# **Formularz pełnomocnictwa na Nadzwyczajnym Walnym Zgromadzeniu Auto Partner S.A. z siedzibą w Bieruniu zwołanym na dzień 23 lipca 2024 roku**

**Mocodawca (Akcjonariusz):**

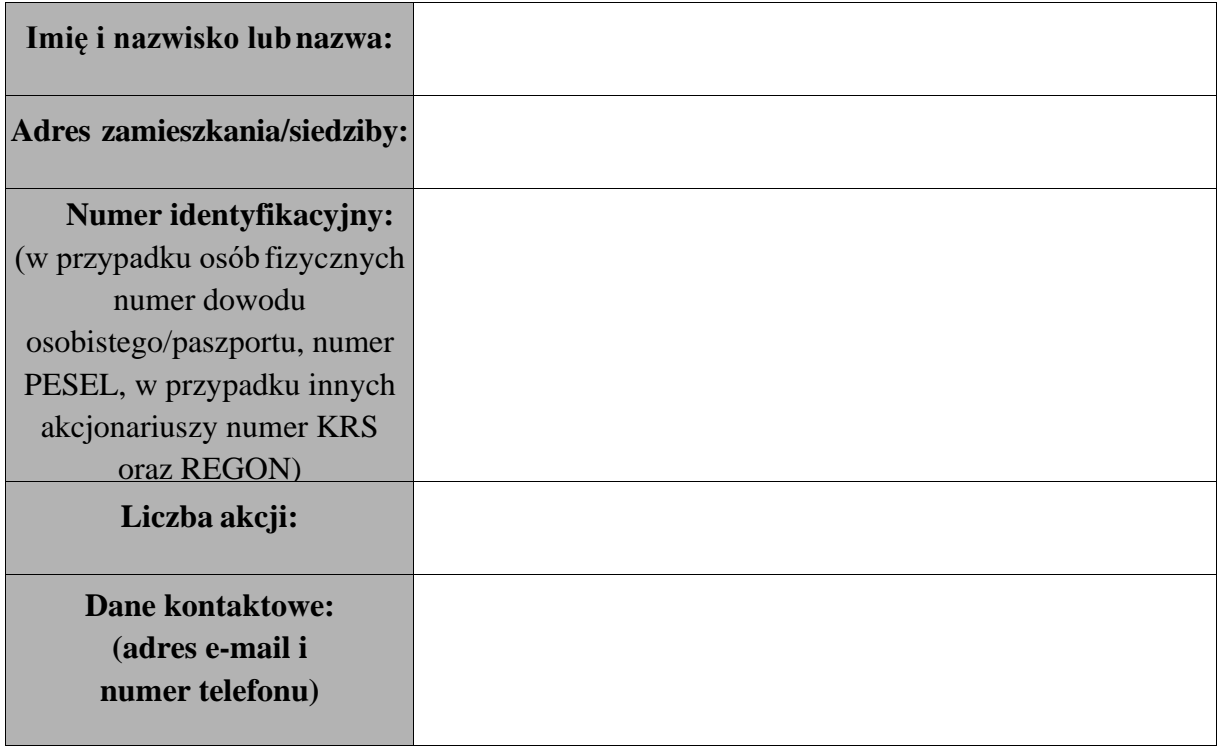

niniejszym ustanawia jako swojego pełnomocnika:

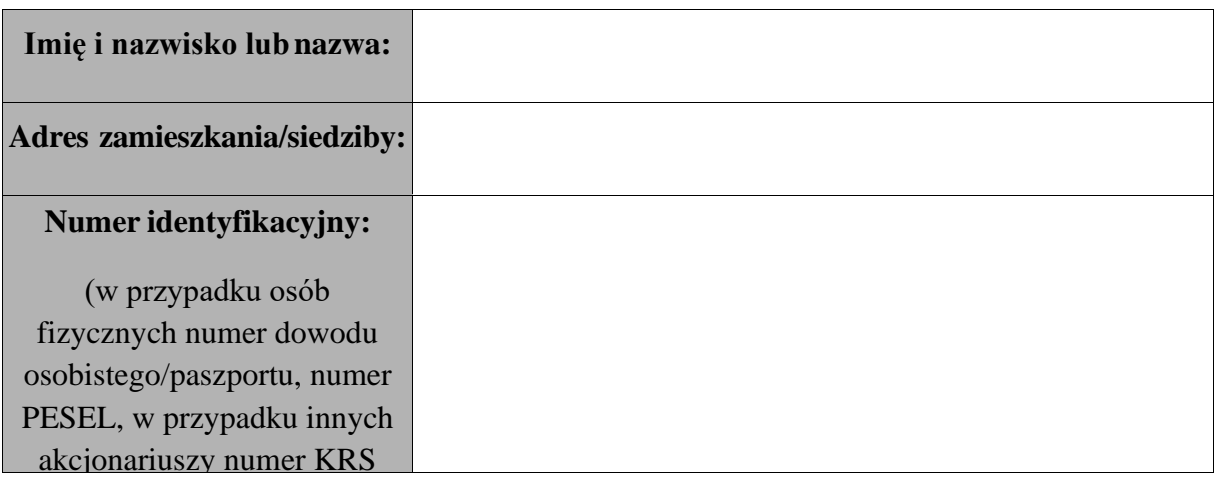

do reprezentowania Akcjonariusza na Nadzwyczajnym Walnym Zgromadzeniu Auto Partner S.A. z siedzibą w Bieruniu ("Walne Zgromadzenie"), a w szczególności do udziału i zabierania głosu na Walnym Zgromadzeniu, do podpisania listy obecności oraz do głosowania w imieniu i na rzecz Akcjonariusza z ………………. akcji [zgodnie z poniższymi instrukcjami co do treści] / [wedle uznania Pełnomocnika] w sprawie poszczególnych uchwał objętych porządkiem obrad wskazanym w ogłoszeniu o zwołaniu Walnego Zgromadzenia oraz we wszystkich innych sprawach, jakie mogą zostać prawidłowo wniesione pod obrady Walnego Zgromadzenia Auto Partner S.A. zwołanego na dzień 23 lipca 2024 roku, na godzinę 10:00, w Bieruniu, przy ul. Ekonomicznej 20 (43-150).

Pełnomocnictwo ważne jest do dnia zakończenia Walnego Zgromadzenia. Pełnomocnik pozostaje umocowany do reprezentowania Akcjonariusza na Walnym Zgromadzeniu również w przypadku zmiany terminu odbycia Walnego Zgromadzenia oraz w przypadku ogłoszenia przerwy w obradach WalnegoZgromadzenia.

W przypadku zmiany treści proponowanych uchwał podczas Walnego Zgromadzenia, Pełnomocnik upoważniony jest do głosowania w sprawie tych zmian według własnego uznania.

Pełnomocnik ma prawo udzielania dalszych pełnomocnictw : □ Tak □ Nie

\_\_\_\_\_\_\_\_\_\_\_\_\_\_\_\_\_\_\_\_\_

\_\_\_\_\_\_\_\_\_\_\_\_\_\_\_\_\_, \_\_\_\_\_\_\_\_\_\_\_\_\_\_\_\_\_\_\_ data miejscowość

### **Formularz wykonywania prawa głosu przez pełnomocnika podczas Nadzwyczajnego Walnego Zgromadzenia Auto Partner S.A. z siedzibą w Bieruniu, zwołanego na dzień 23 lipca 2024 roku, na godzinę 10:00, w Bieruniu, przy ul. Ekonomicznej 20 (43-150).**

# **Uchwała nr 1/2024 Nadzwyczajnego Walnego Zgromadzenia Auto Partner S.A. z siedzibą w Bieruniu z dnia 23 lipca 2024 roku w sprawie wyboru Przewodniczącego Nadzwyczajnego Walnego Zgromadzenia**

Na podstawie art. 409 § 1 Kodeksu spółek handlowych Nadzwyczajne Walne Zgromadzenie Auto Partner S.A. z siedzibą w Bieruniu uchwala, co następuje:

# **§ 1**

Nadzwyczajne Walne Zgromadzenie Spółki powołuje Pana/Panią [●] na Przewodniczącego Nadzwyczajnego Walnego Zgromadzenia odbywającego się w dniu \_\_\_\_\_\_\_\_\_\_\_\_ 2024 r.

# **§ 2**

Uchwała wchodzi w życie z dniem podjęcia.

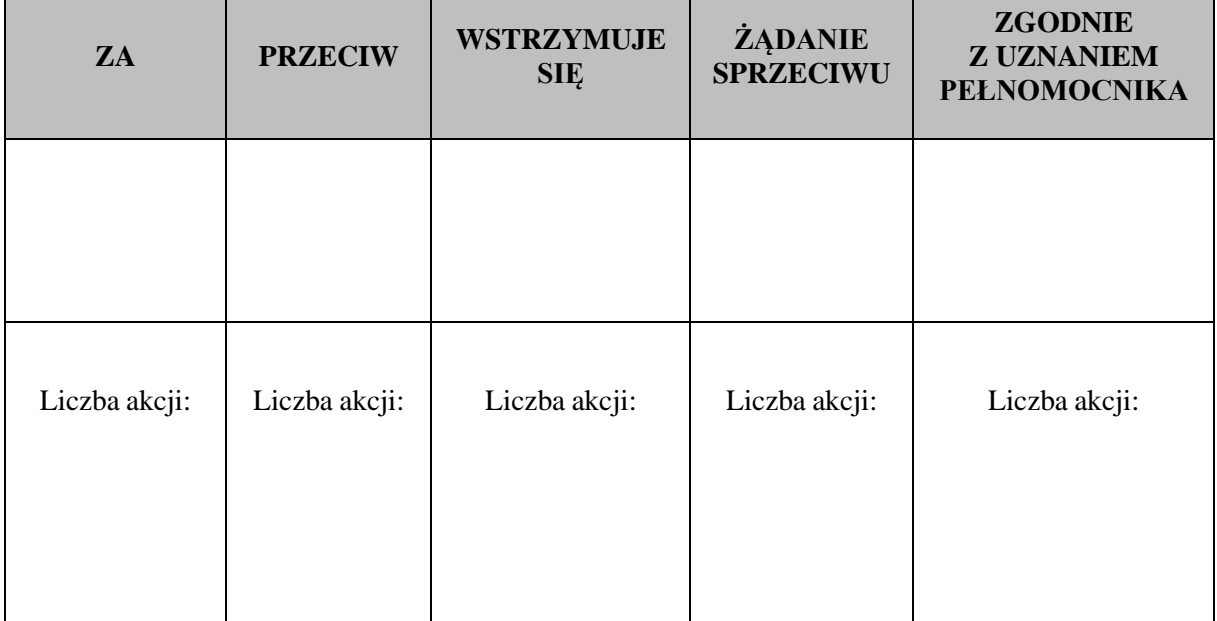

**Uchwała nr 2/2024 Nadzwyczajnego Walnego Zgromadzenia Auto Partner S.A. z siedzibą w Bieruniu z dnia 23 lipca 2024 roku w sprawie przyjęcia porządku obrad**

Nadzwyczajne Walne Zgromadzenie Auto Partner S.A. z siedzibą w Bieruniu przyjmuje porządek obrad w następującym brzmieniu:

- 1. Otwarcie Walnego Zgromadzenia.
- 2. Wybór Przewodniczącego Walnego Zgromadzenia.
- 3. Stwierdzenie prawidłowości zwołania Walnego Zgromadzenia i jego zdolności do podejmowania uchwał.
- 4. Przyjęcie porządku obrad Walnego Zgromadzenia.
- 5. Wybór Komisji Skrutacyjnej.
- 6. Podjęcie uchwały w sprawie zmiany w Statucie Spółki.
- 7. Zamknięcie obrad Walnego Zgromadzenia.

### **§ 2**

Uchwała wchodzi w życie z dniem podjęcia.

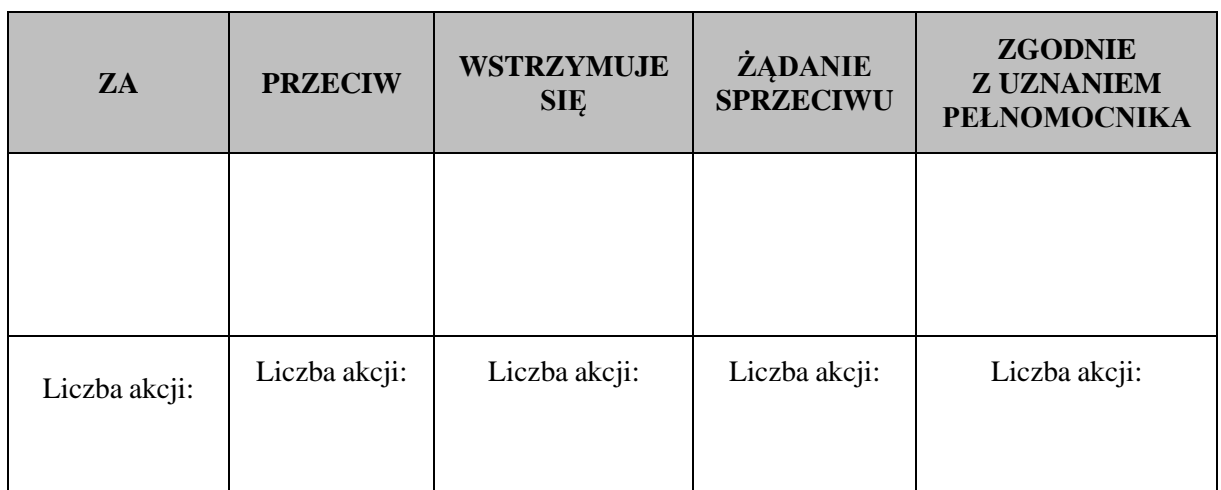

# **Uchwała nr 3/2024 Nadzwyczajnego Walnego Zgromadzenia** Auto Partner S.A. z siedzibą w Bieruniu ("Spółka") **z dnia 23 lipca 2024 roku w sprawie wyboru Komisji Skrutacyjnej**

**§ 1**

Na podstawie § 22 Regulaminu Walnego Zgromadzenia Auto Partner S.A. z siedzibą w Bieruniu, Nadzwyczajne Walne Zgromadzenie Spółki powołuje w skład Komisji Skrutacyjnej następujące osoby:

- ……………………………………….. - ……………………………………….. **§ 2**

Uchwała wchodzi w życie z dniem podjęcia.

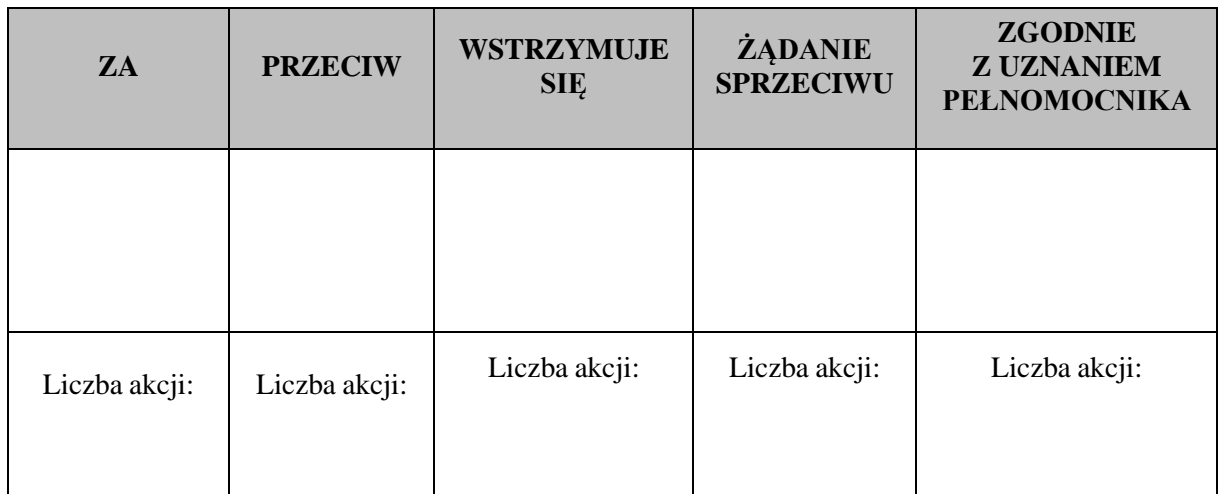

# **Uchwała nr 4/2024 Nadzwyczajnego Walnego Zgromadzenia** Auto Partner S.A. z siedzibą w Bieruniu ("Spółka") **z dnia 23 lipca 2024 roku**

## **w sprawie zmiany w Statucie Spółki**

### **§ 1**

Nadzwyczajne Walne Zgromadzenie działając na podstawie art. 430 § 1 Kodeksu spółek handlowych oraz § 26 ust. 6 Statutu Spółki postanawia zmienić Statut Spółki Auto Partner S.A. w następujący sposób:

Zmienia się § 21 ust. 1 lit i) nadając mu nowe, następujące brzmienie:

"i) wybór firmy audytorskiej do badania sprawozdań finansowych Spółki i skonsolidowanych sprawozdań finansowych Grupy Kapitałowej oraz do przeglądów powyższych sprawozdań, oraz wybór firmy audytorskiej do atestacji lub badania sprawozdawczości zrównoważonego rozwoju"

# **§ 2**

Na podstawie art. 430 § 5 Kodeksu spółek handlowych Nadzwyczajne Walne Zgromadzenie, upoważnia Radę Nadzorczą do przyjęcia tekstu jednolitego statutu spółki uwzględniającego zmianę przyjętą na podstawie par. 1 niniejszej uchwały.

Uchwała wchodzi w życie z mocą obowiązującą z dniem zarejestrowania zmian w Statucie przez sąd rejestrowy.

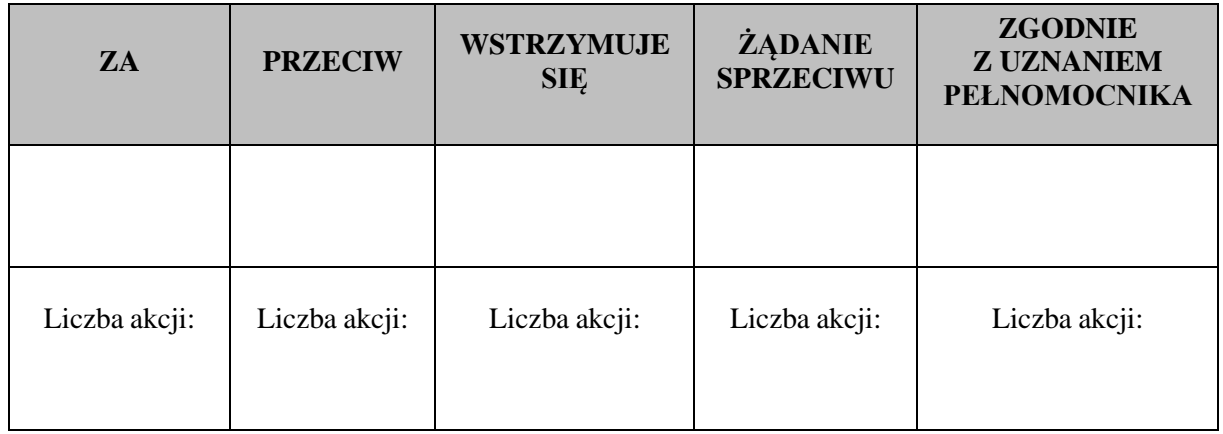

### **Informacje dla Akcjonariusza:**

- 1. Pełnomocnik wykonuje wszystkie uprawnienia Akcjonariusza na Walnym Zgromadzeniu, chyba że co innego wynika z treści pełnomocnictwa.
- 2. Akcjonariusz może ustanowić więcej niż jednego pełnomocnika lub umocować jednego pełnomocnika do głosowania tylko z części posiadanych akcji Spółki. W powyższych sytuacjach Akcjonariusz zobowiązany jest do wskazania w instrukcji do głosowania liczby akcji Spółki, do głosowania z których uprawniony jest dany pełnomocnik. W przypadku ustanowienia kilku pełnomocników konieczne jest wypełnienie odrębnego formularza dla każdego pełnomocnika.
- 3. Pełnomocnictwo powinno być udzielone pod rygorem nieważności w formie pisemnej lub w postaci elektronicznej. Udzielenie pełnomocnictwa w postaci elektronicznej nie wymaga opatrzenia bezpiecznym podpisem elektronicznym weryfikowanym przy pomocy ważnego kwalifikowanego certyfikatu.
- 4. Do pełnomocnictwa w postaci elektronicznej należy dołączyć:
	- w przypadku Akcjonariusza będącego osobą fizyczną kopię dowodu osobistego, paszportu lub innego urzędowego dokumentu tożsamości Akcjonariusza,
	- w przypadku Akcjonariusza innego niż̇ osoba fizyczna kopię odpisu z właściwego rejestru lub innego dokumentu potwierdzającego umocowanie do udzielenia upoważnienia pełnomocnikowi do reprezentowania Akcjonariusza na Walnym Zgromadzeniu.
- 5. O udzieleniu lub odwołaniu pełnomocnictwa w postaci elektronicznej należy zawiadomić Spółkę za pośrednictwem poczty elektronicznej. Konieczne jest przesłanie zeskanowanego podpisanego dokumentu pełnomocnictwa wraz z zeskanowanymi kopiami wskazanych wyżej dokumentów identyfikacyjnych w formacie PDF lub JPG na adres: [zarzad@autopartner.com](mailto:zarzad@autopartner.com) najpóźniej do godziny 15.00 w dniu poprzedzającym dzień Walnego Zgromadzenia.
- 6. Akcjonariusz przesyłający zawiadomienie o udzieleniu pełnomocnictwa przesyła jednocześnie do Spółki adres poczty elektronicznej, za pośrednictwem którego Spółka będzie mogła się z nim komunikować.
- 7. Instrukcje co do głosowania zaznacza się poprzez wpisanie znaku "X" lub słowa "TAK" w odpowiedniej rubryce.
- 8. W przypadku, gdy Akcjonariusz będzie głosował odmiennie z posiadanych akcji powinien wskazać liczby akcji, z których pełnomocnik ma głosować "Za", "Przeciw", "Wstrzymuję się" lub "Według uznania Pełnomocnika". Oddanie przez pełnomocnika głosu w sposób niezgodny z instrukcją udzieloną przez Akcjonariusza nie wpływa na ważność głosowania.

ZWRACAMY UWAGĘ, ŻE W PRZYPADKU ROZBIEŻNOŚCI POMIĘDZY DANYMI AKCJONARIUSZA WSKAZANYMI W PEŁNOMOCNICTWIE A DANYMI ZNAJDUJĄCYMI SIĘ NA LIŚCIE AKCJONARIUSZY SPORZĄDZONEJ W OPARCIU AKCJONARIUSZY O WYKAZ OTRZYMANY OD PODMIOTU PROWADZĄCEGO DEPOZYT PAPIERÓW WARTOŚCIOWYCH I PRZEKAZANEGO SPÓŁCE AUTO PARTNER S.A. ZGODNIE Z ART. 406 KODEKSU SPÓŁEK HANDLOWYCH, AKCJONARIUSZ I PEŁNOMOCNIK MOGĄ NIE ZOSTAĆ DOPUSZCZENI DO UCZESTNICTWA W WALNYM ZGROMADZENIU.